## **Secondary Triads in First Inversion – Homework**

Realize the following figured bass exercises. Add nonharmonic tones. Provide full analysis. Play at the keyboard.

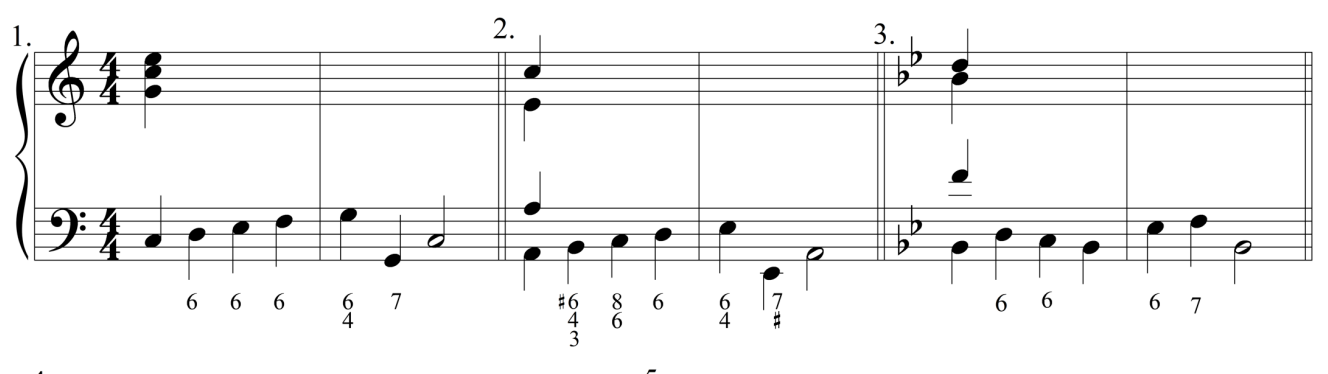

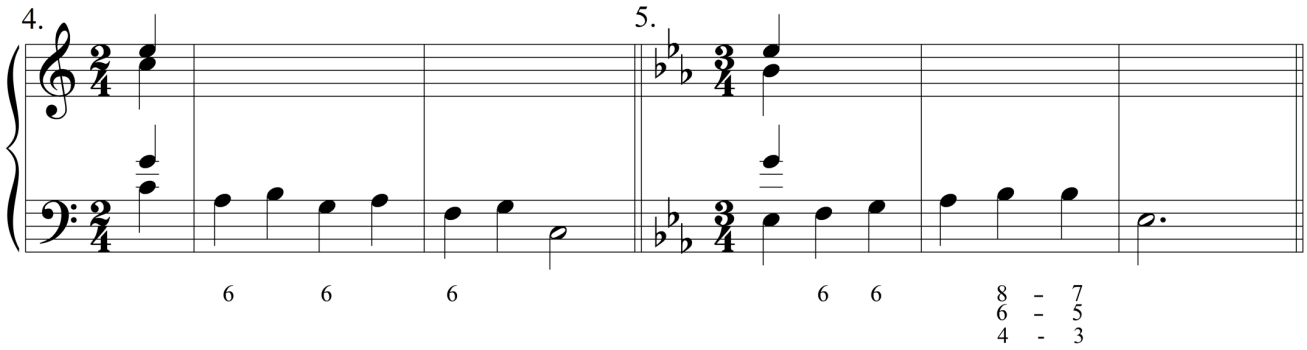

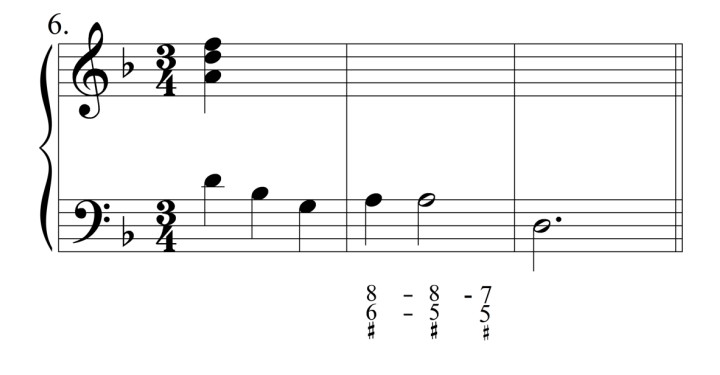